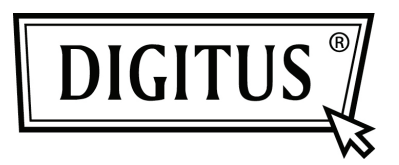

# **300 BANT KABLOSUZ ERİŞİM NOKTASI | YÖNLENDİRİCİ**

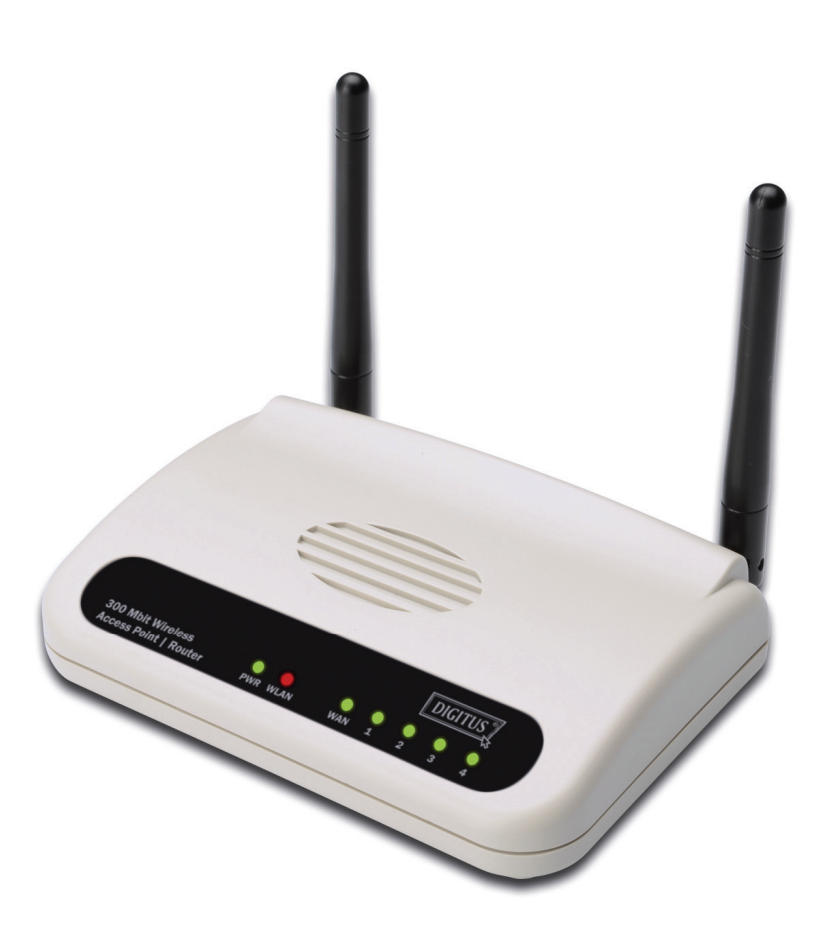

**Hızlı Kurulum Kılavuzu DN-7059-2**

## **İçindekiler**

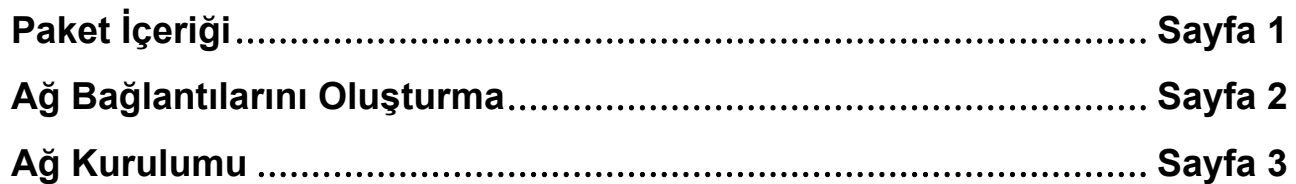

### *Paket İçeriği*

Bu yönlendiriciyi kullanmaya başlamadan önce, lütfen pakette herhangi bir eksik olup olmadığını kontrol edin ve eksik öğeler için şikayette bulunmak amacıyla satın aldığınız bayiyle iletişime geçin:

- Geniş bant yönlendirici (ana gövde, 1 adet)
- Hızlı kurulum kılavuzu / CD-ROM kullanım kılavuzu (1 adet)
- A/C güç adaptörü (1 adet)

#### *Ağ Bağlantılarını Oluşturma*

Kablosuz yönlendiriciyi kurmak için lütfen aşağıdaki talimatları izleyin:

1. xDSL / kablo modeminizi, yönlendiricinin WAN bağlantı noktasına Ethernet kablosuyla bağlayın.

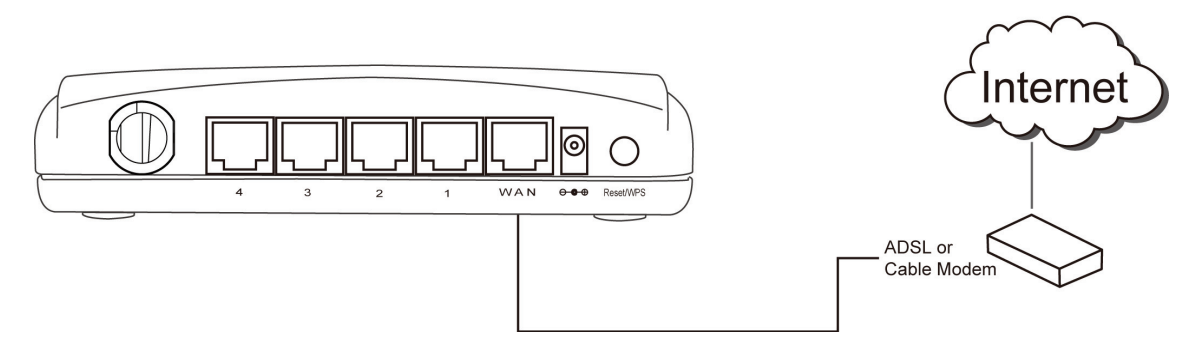

2. Tüm bilgisayarlarınızı, ağ aygıtlarınızı (bilgisayar, oyun konsolu ya da anahtar / hub dışındaki ağ destekli tüketici aygıtları), yönlendiricinin LAN bağlantı noktasına bağlayın.

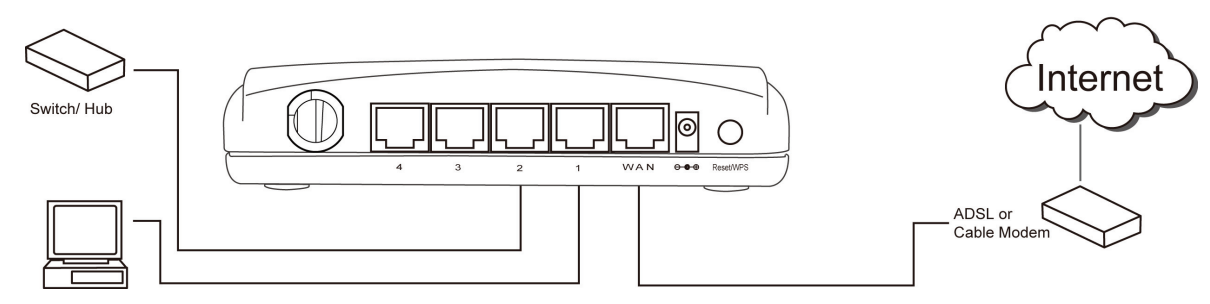

3. A/C güç adaptörünü prize, ardından da yönlendiricinin 'Güç' yuvasına takın.

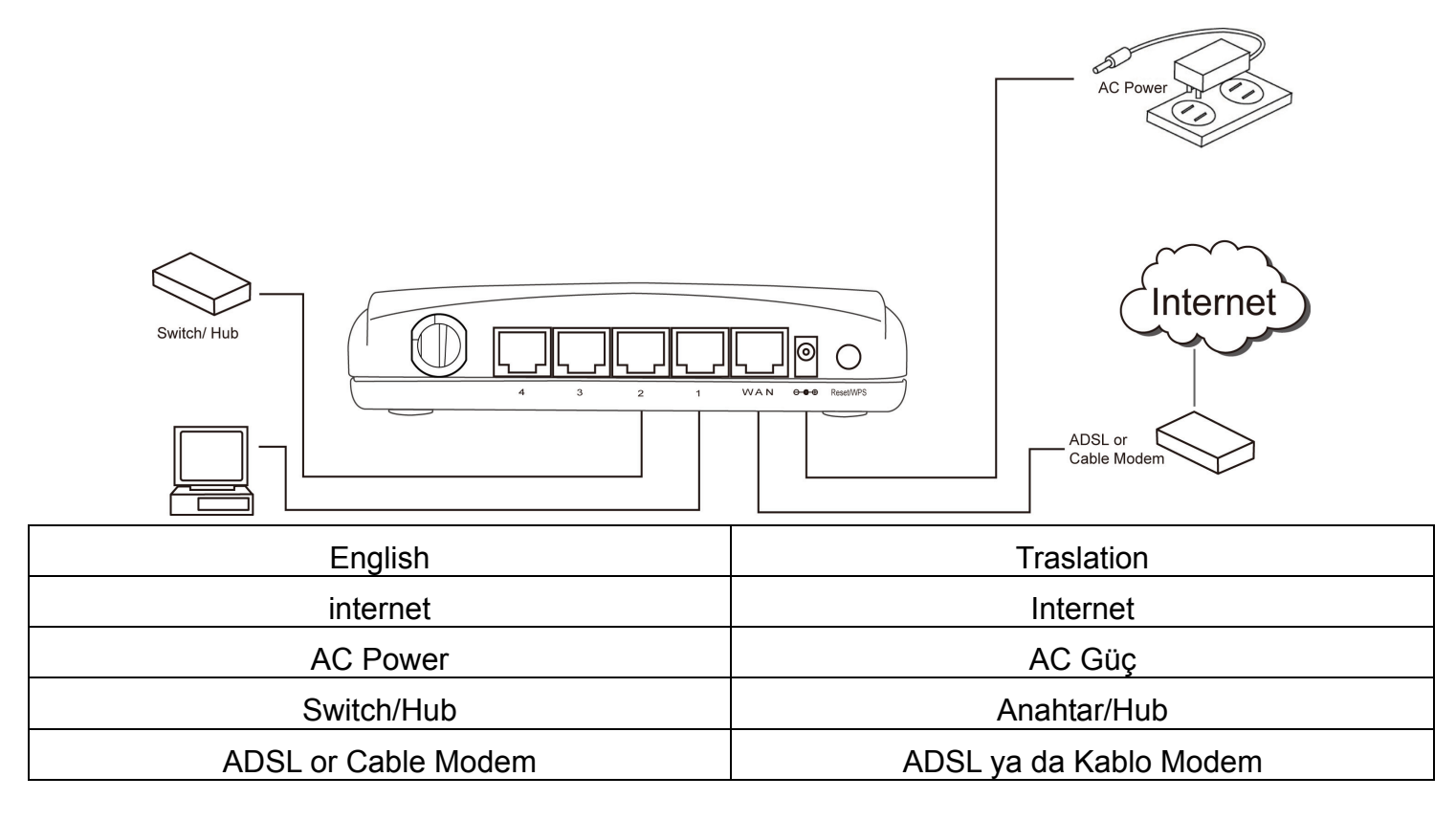

Lütfen ön paneldeki tüm LED'leri kontrol edin. 'PWR' LED'i sabit biçimde yanmalı, yönlendiricinin ilgili bağlantı noktasına bağlı bilgisayar / ağ aygıtı açık ve doğru bağlanmışsa WAN ve LAN LED'leri yanıyor olmalıdır.

'PWR' LED'i yanmıyorsa ve tüm kablo bağlantılarının doğru şekilde yapıldığından eminseniz, yardım için lütfen satın aldığınız bayiyle iletişime geçin.

### *Ağ Kurulumu*

Kablosuz yönlendiriciyi yapılandırmak için lütfen web tarayıcınızı kullanın. İlk kez yapılandırma için, kablosuz yönlendiriciye Ethernet kablosuyla bağlı bir bilgisayar gereklidir.

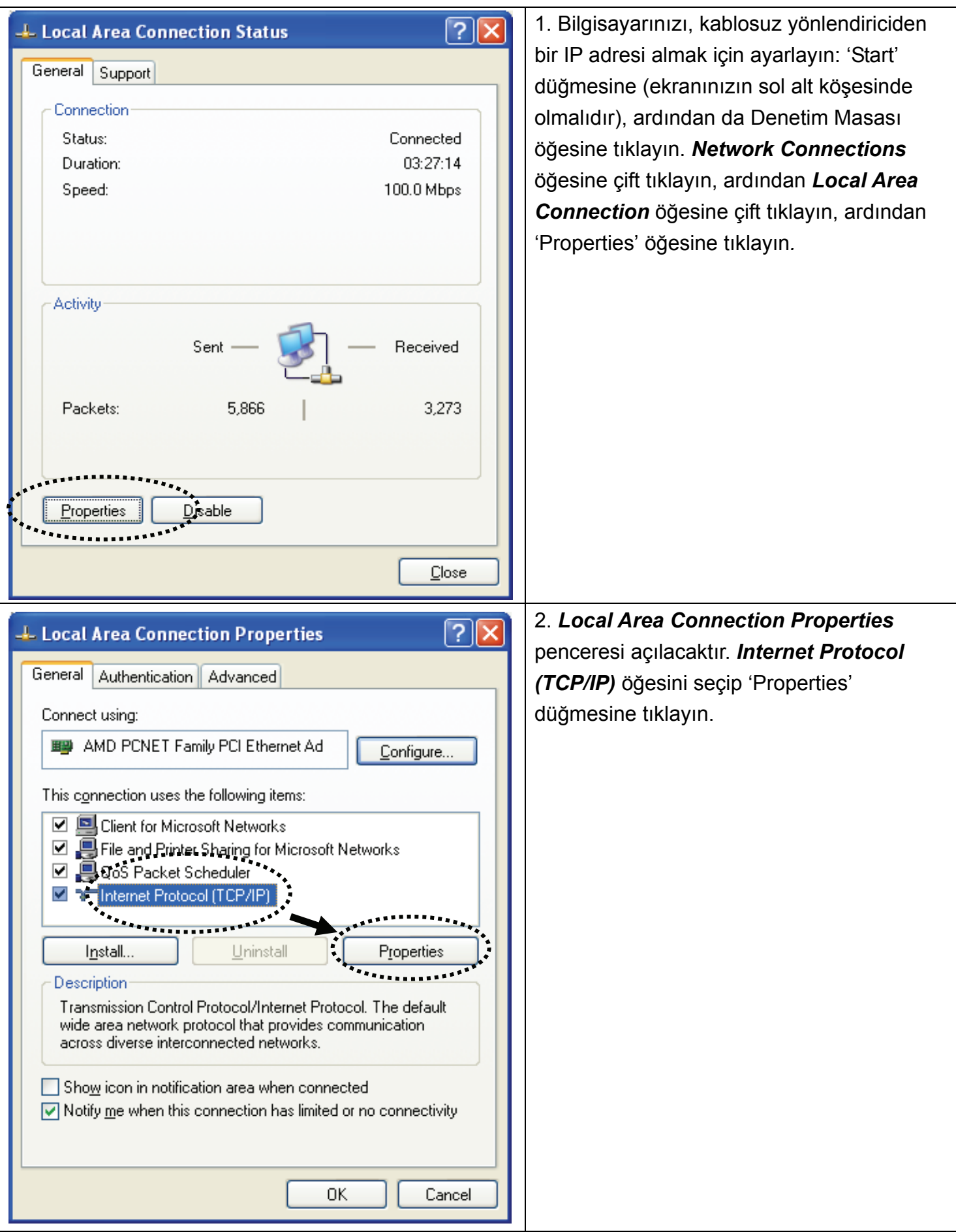

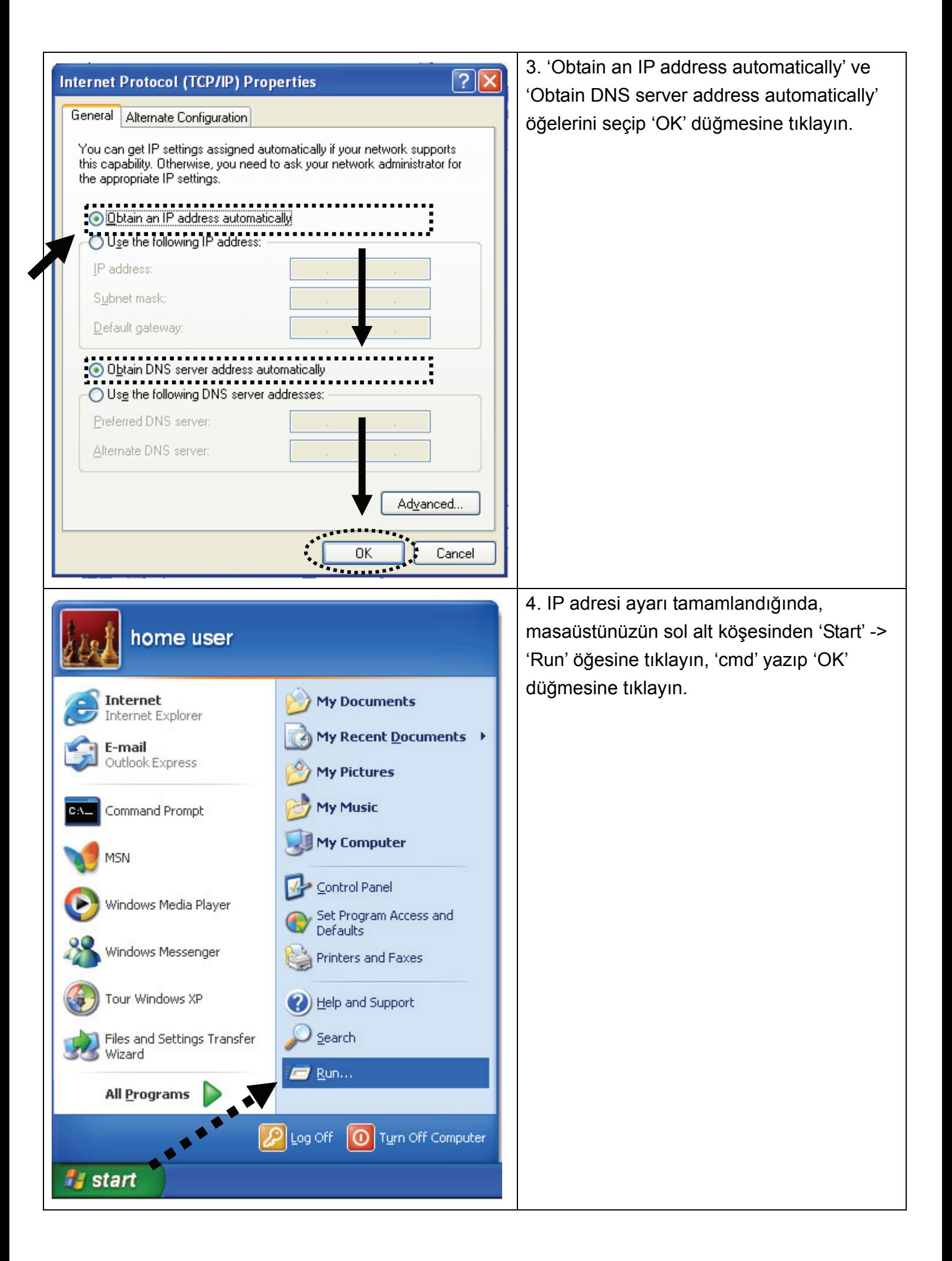

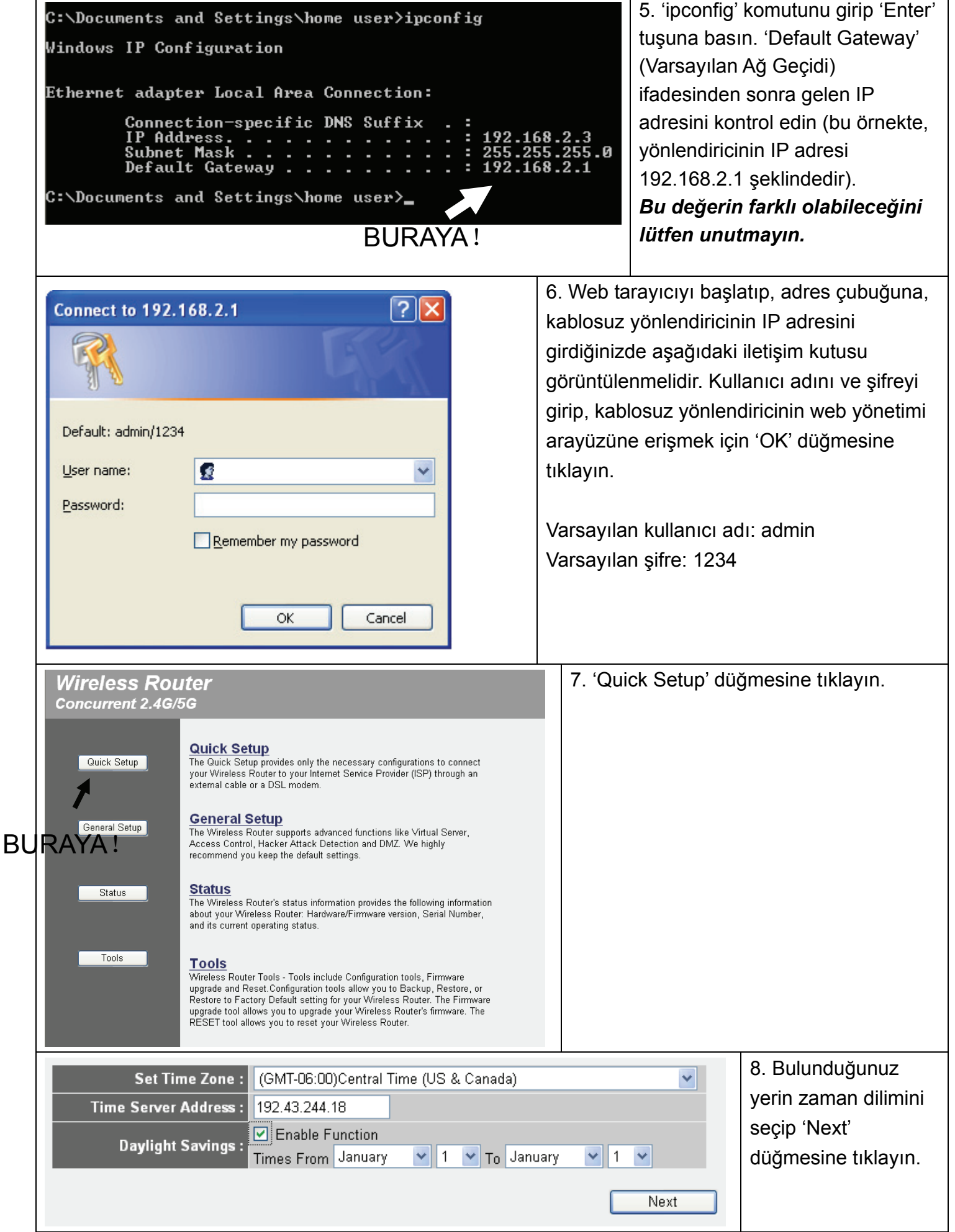

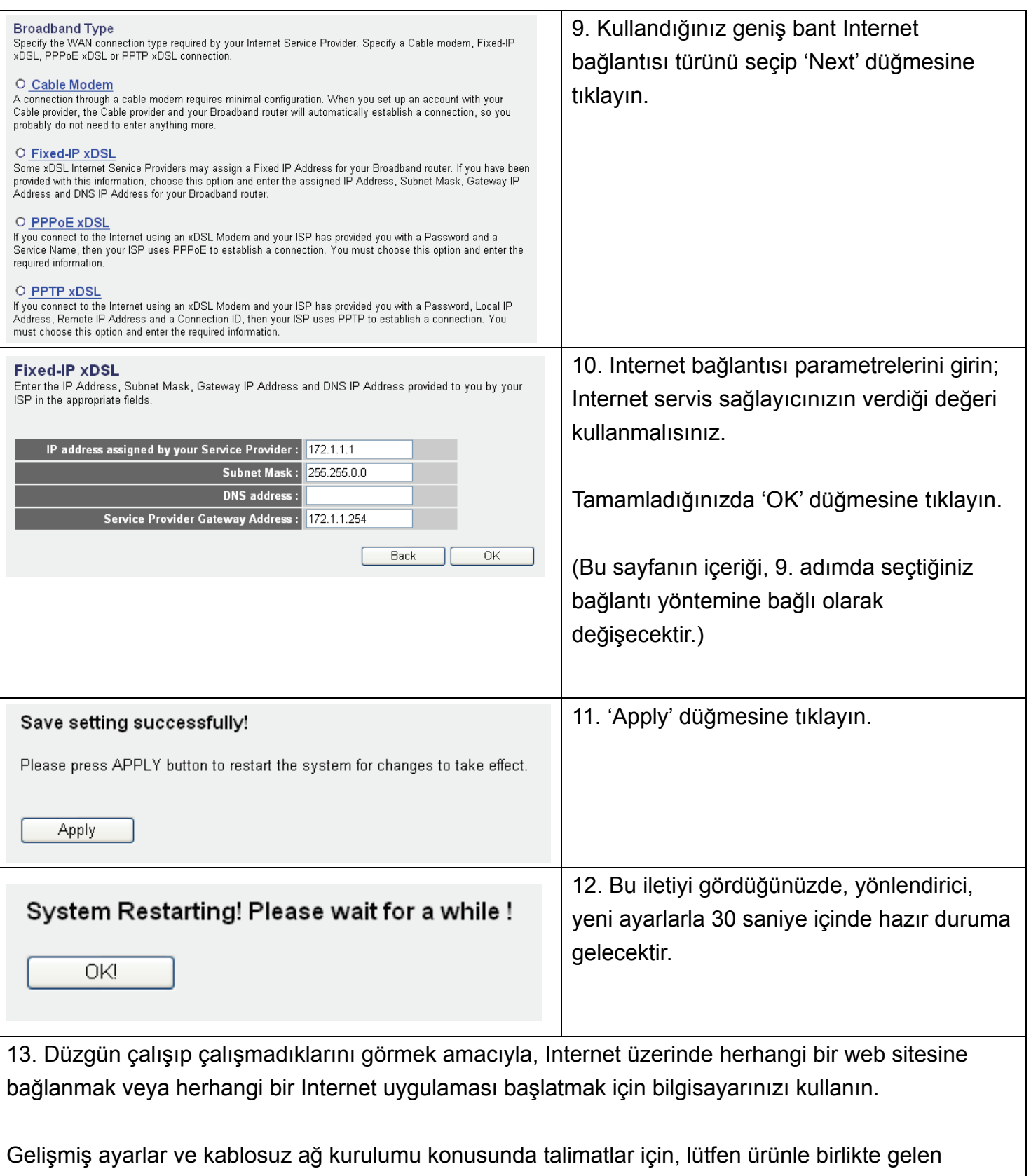

CD-ROM'daki kullanım kılavuzuna başvurun.

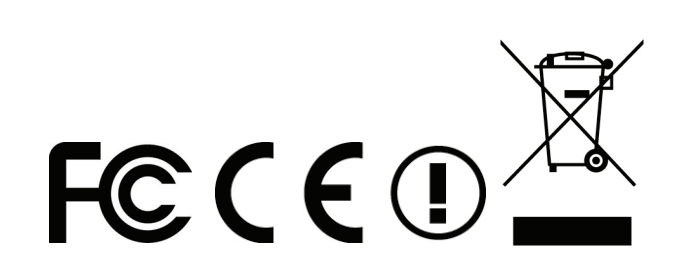